### Министерство образования Республики Беларусь **БЕЛОРУССКАЯ ГОСУДАРСТВЕННАЯ ПОЛИТЕХНИЧЕСКАЯ АКАДЕМИЯ**

Кафедра «Теплогазоснабжение и вентиляция»

## ЛАБОРАТОРНЫЕ РАБОТЫ

по тепломассообмену для студентов специальности Т.19.05 - «Теплогазоснабжение, нечтыйяция и охрана воздушного бассейна»

**Минск 1998** 

## Министерство образования Республики Беларусь БЕЛОРУССКАЯ ГОСУДАРСТВЕННАЯ ПОЛИТЕХНИЧЕСКАЯ АКАДЕМИЯ

## Кафедра «Теплогазоснабжение и вентиляция»

## ЛАБОРАТОРНЫЕ РАБОТЫ

по тепломассообмену для студентов специальности Т.19.05 - «Теплогазоснабжение, вентиляция и охрана воздушного бассейна»

**Минск** 1998

### УДК 621.1.016.7

Лабораторный практикум предназначен для студентов специальности Т.19.05 - «Теплогазоснабжение, вентиляция и охрана воздушного бассейна» и служит для выполнения лабораторных работ по курсу «Тепломассообмен». Тематика лабораторных работ охватывает важнейшие разлелы курса и соответствует программе по тепломассообмену.

### Составители: В.Д.Акельев, И.И.Станецкая, Е.С.Калиниченко

# Рецензент А.П. Несенчук

©, Акельев В.Д., Станецкая И.И., Калиниченко Е.С., составление, 1998

1. Для выполнения лабораторных работ следует ознакомиться с основными правилами их проведения, получить инструктаж по технике безопасности и противопо карной технике.

2. Подготовка к лабораторной работе заключается в ознакомлении с методикой се выполнения по настоящему практикуму, с учебной литературой по курсу, а также в оформлении протокола работы.

3. Отчет по работе должен включать: цель работы, основные расчетные зависимости, схему установки, результаты наблюдений и их обработки, выводы.

Отчет оформляется в соответствии с СТП 10-02.01.87.

### Основные правила техники безопасности

1. Запрещается, включать и выключать лабораторные установки без разрешения препедавателя; переставлять приборы, аппараты и другое оборудование, прикасаться к токоведущим частям, которые находятся или могут находиться под нагрузкой; производить пересоединения электрических проводов на лабораторных установках; касаться нагрегых поверхностей.

2. При обнаружении неисправностей или повреждении лабораторного оборудования необходимо немедленно сообщить об этом преподавателю.

3. В случае пожара следует немедленно принять меры по ликвидашии загорания, при необходимости вызвать пожарную команду но телефону 01

4. При несчастном случае необходимо оказать первую помощь пострадавшему. В случае необходимости вызвать скорую помощь по телефону 03.

## Лабораторная работа № 1

## ОПРЕДЕЛЕНИЕ КОЭФФИЦИЕНТОВ ТЕМПЕРАТУРОПРОВОДНОСТИ МАТЕРИАЛОВ МЕТОДОМ РЕГУЛЯРНОГО РЕЖИМА

Пель работы:

Ознакомление с закономерностями регулярного режима, определение конффициентов температуропроводности различных материалов методом акалориметра; расчет коэффициентов теплопроводности.

## 1.1. Общие сведения

Характеристикой тела с точки зрения выравнивания температуры является величина, называемая коэффициентом температуропроводности а Коэффициент температуропроводности численно равен количеству теплоты, протекающей в единицу времени через единицу поверхности при перепаде концентрации внутренней энергии в 1 Дж/м<sup>3</sup> на единицу длины нормали. Он является коэффициентом диффузии внутренней энергии или энтальпии в зависимости от условий сопряжения тела с окружающей средой (V=const или p=const). Коэффициент температуропроводности имеет кинематическую размерность, в которую не входят измерители массы и энергии, и характеризует скорость перераспределения температуры, выражаемую в м<sup>2</sup>/с или м<sup>2</sup>/ч.

С коэффициентом теплопроводности  $\lambda$ , плотностью  $\rho$  и массовой удельной теплоемкостью с коэффициент температуропроводности связан выражением

$$
a = \frac{\lambda}{c \cdot \rho} \tag{1.1}
$$

Величина, обратная коэффициенту температуропроводности. характеризует инерционные свойства тела в отношении распространения температурного поля Одним из наиболее телломмерционных тел является вода. Коэффициент температуропроводности зависит от физических свойств тела, его температуры.

В настоящей работе коэффициент температуропроводности опредсляется методом, основанным на закочомерностя: регулярного теплового режима, который является разновидностью нестационарного теплового режима.

Если тело поместить в жидкость с большей или меньшей температурой, начнется процесс теплообмена, который продолжается до тех пор, пока температура тела во всех его точках не станет равной температуре жидкости. В начальный момент времени этот процесс будет неупорядоченным из-за влияния температурного поля, кото-. рое существовало до начала теплообмена. По истечении некоторого времени (F<sub>o</sub>>0,55) изменение температурного поля описывается уравнением

$$
v = t_{\infty} - t = A \cdot V \cdot \exp(-m \cdot \tau), \tag{1.2}
$$

где v - избыточная температура, °С;

 $t$  - температура тела,  $^{\circ}C$ ;

 $t_{\text{ac}}$  - температура жидкости,  $^{\circ}C$ ;

А - коэффициент, зависящий от формы тела;

 $V$ - функция, зависящая от координат точки;

 $\tau$ -время, с;

т - темп охлаждения (нагрева), 1/с.

Процесс теплопроводности, при котором поле избыточной температуры v автомодельно во времени, то есть остается подобным при изменении времени, называется регулярным тепловым режимом. Такой режим продолжается до выравнивания температур тела и жидкости

Таким образом, весь процесс теплообмена включает:

1) явно неупорядоченный процесс, характеризующийся большим влиянием температурного поля при  $\tau = 0$ .

2) регулярный режим, когда температурное поле изменяется по экспоненте и скорость теплообмена для всех точек не зависит от времени;

3) равновесный режим, когда температура гела во всех точках постояниа и одинакова, то есть на границе тела нет теплообмена.

Логарифмируя (1.2) при постоянной температуре окружающей среды, получаем

$$
\ell n v = -m \tau. \tag{1.3}
$$

Из (1.3) следует, что натуральный логарифм избыточной температуры в любой точке изменяется во времени по линейному закону

Псследифференцирования уравнения (1.3) по времени получаем

$$
m = -\frac{\partial V}{V \cdot \partial \tau} = const
$$
 (1.4)

Темп охлаждения т характеризует относительную скорость изменения избыточной температуры в теле и зависит от его физических свойств, процесса теплообмена на его поверхности, геометрической формы и размеров тела.

Для определения темпа охлаждения измеряют температуру тела в процессе его теплообмена с жидкостью, имеющей постоянную температуру. Затем в полудогарифмических координатах находят зависимость lnv от времени (рис. 1.1).

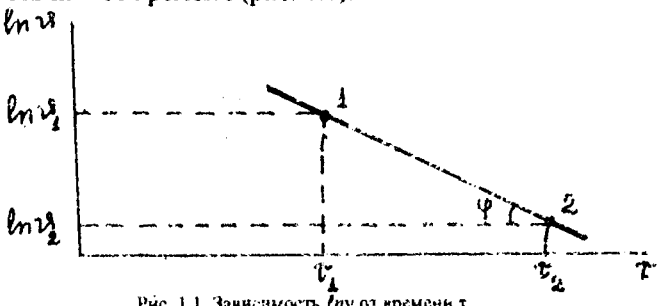

Рис. 1.1. Зависныесть Unv от времени т

Темп охлаждения определяется как тангенс угда наклона стрезка прямой 1-2 к оси абсцисс

$$
m = t g \varphi = \frac{\ln v_1 - \ln v_2}{\tau_2 - \tau_1}.
$$
 (1.5)

Если теплообме: происходит при козффициенте геплоотлачи. стремящемся к  $\infty$  (практически достаточно, если  $B_r$ >100), то граничные условия 3-го рода переходят в граничные условия 1-го рода Тогда коэффициент температуропреводности будет намедиться из выражения

$$
\mathbf{c} \mathbf{t} = A \cdot m, \tag{1.6}
$$

где А - коэффицетыт происодиональность (коэффицент прормы). зависящий тольме от геомотрических размеров и формы тела, для неограниченной пластины, шара, параллелепипеда и цилиндра А находится соответственно из формул  $(1.7)...(1.10)$ :

$$
A = \frac{I}{\left(\frac{\pi}{2\delta}\right)^2};\tag{1.7}
$$

$$
A = \frac{I}{\left(\frac{\pi}{r}\right)^2} \tag{1.8}
$$

$$
A = \frac{I}{\left(\frac{\pi}{\ell_1}\right)^2 + \left(\frac{\pi}{\ell_2}\right)^2 + \left(\frac{\pi}{\ell_3}\right)^2},
$$
(1.9)  

$$
A = \frac{I}{\left(2,405\right)^2 + \left(\frac{\pi}{\ell_3}\right)^2},
$$
(1.10)

где б, r,  $\ell$  • соответственно толщина, радиус, длина образца, м.

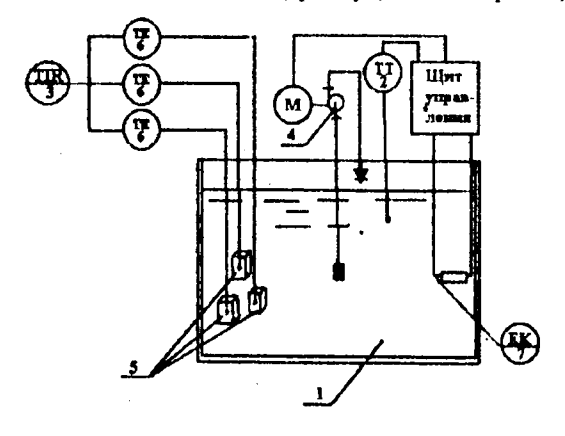

**U J** 

Рис. 1.2. Схема лабораторной установки

## 1.2. Описание лабораторной установки

Установка состоит из термостата 1, исследуемых образцов 5, потенциометра 3, термопар 6 и термометра 2 для измерения температуры воды в термостате (рис. 1.2). Для интенсивного перемешивания воды имеется двигатель 4 с крыльчаткой. Постоянство температуры в термостате достигается с помощью электротермометра, контактная схема которого настроена на требуемую температуру. Нагрев воды осуществляется электронагревателем 7.

## Г.3. Методика выполнения работы

В термостат с водой, имеющей постоянную температуру, помещаем один или несколько образцов из различных материалов и включаем секундомер. Затем измеряем температуру образцов через каждую минуту до наступления теплового равновесия между образцами и водой. Результаты измерений сводим в табл. 1.1.

Таблица 1.1

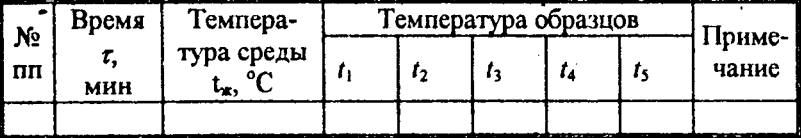

### Результаты измерений

### 1.4. Обработка результатов эксперимента

Находим графическую зависимость  $ln v = f(\tau)$ . Рекомендуемый масштаб: 1 мин - 1 см; 0,05  $lnv - 1$  см. Линейная зависимость между епу и т свидетельствует о наступлении регулярного режима. На прямой выбираем две точки с интервалом времени не менее 5 мин и по формуле (1.5) определяем темп охлаждения.

Используя данные измерений, по формулам (1.7-1.10) рассчитываем коэффициент формы.

Теплофизические характеристики и геометрические размеры образцов приведены в табл. 1.2.

Из формулы (1.1) определяем коэффициент теплопроводности материала образца и сравниваем со справочными данными. Результаты расчета сводим в табл. 1.3.

Таблина 1.2

#### еплофизические характеристики и геометрические размеры образцов

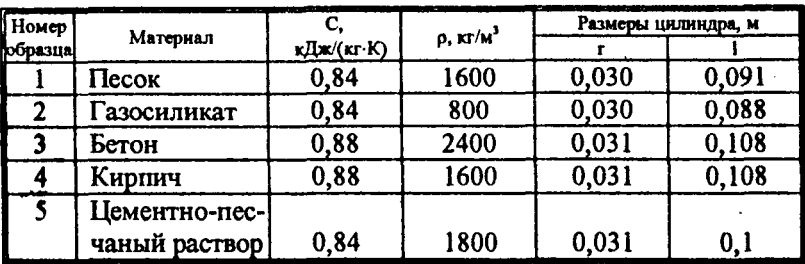

### Таблица 1.3

#### Результаты расчета

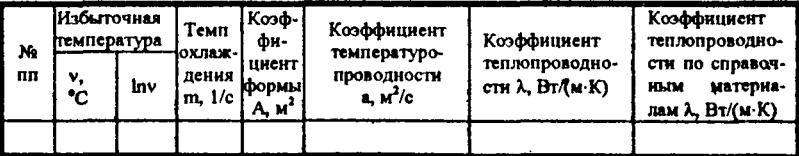

По результатам расчета делаем анализ полученных данных и формулируем выводы.

#### 1.5. Контрольные вопросы

1. Физический смысл коэффициентов температуро- и теплопроводности.

2. Методы определения коэффициента теплопроводности.

3. Что называется регулярным тепловым режимом?

4. При каких граничных условиях определяется коэффициент температуропроводности?

5. Как влияет термическое контактное сопротивление на точность определения коэффициента температуропроводности?

## Лабораторная работа № 2

## ОПРЕДЕЛЕНИЕ ТЕМПЕРАТУРНОГО ПОЛЯ ПОЛУОГРАНИЧЕННОГО ТЕЛА ПРИ ГРАНИЧНЫХ УСЛОВИЯХ ВТОРОГО РОДА

Цель работы:

Экспериментальное определение температурного поля полуограниченного тела при граничных условиях второго рода; расчет количества теплоты, полученного сыпучим материалом.

2.1. Общие сведения

Температурное поле - это совокупность мгновенных значений температуры в данный момент времени во всех точках пространства. В общем случае уравнение температурного поля имеет вид

$$
T = f(x, y, z, \tau), \tag{2.1}
$$

где x, y, z - координаты точки;

 $\tau$  - BDCMA.

Температурное поле, изменяющееся во времени, называется нестационарным, не изменяющееся во времени - стационарным.

Нестационарное температурное поле имеет место при реализации большинства тепловых и технологических процессов, например, при нагреве и охлаждении строительных конструкций, термообработке полуфабрикатов, формировании химических или физических превращений, связанных с изменением температур, и т.п.

Найти неизвестную функцию (2.1) можно путем интегрирования дифференциального уравнения теплопроводности

$$
\frac{\partial T}{\partial \tau} = a \left( \frac{\partial^2 T}{\partial x^2} + \frac{\partial^2 T}{\partial y^2} + \frac{\partial^2 T}{\partial z^2} \right),
$$
(2.2)

дополнив его условиями однозначности - совокупностью всех частных особенностей данного процесса.

К условиям однозначности относятся:

1) геометрические условия, согласно которым задаются форма и линейные размеры тела;

2) теплофизические характеристики тела;

3) начальные условия, характеризующие распределение температуры в начальный момент времени;

4) граничные условия (ГУ), характеризующие тепловое взаимодействие поверхности тела с окружающей средой;

5) интенсивность и местоположение внутренних источников теплоты.

Геометрическая форма тела обычно характеризуется в виде неограниченного и полуограниченного тела, неограниченной пластины, бесконечного цилиндра, шара и т.д.

Полуограниченное тело с одной стороны ограничено плоскостью уг, а с другой стороны простирается в бесконечность. Температурное поле такого тела описывается уравнением

$$
\frac{\partial T}{\partial \tau} = a \cdot \frac{\partial^2 T}{\partial x^2}.
$$
 (2.3)

Теплофизические характеристики - это коэффициенты теплопроводности  $\lambda$ , температуропроводности а, плотность р и др.

Начальные условия состоят в задании закона распределения температуры тела в начальный момент времени. В общем случае начальные условия могут быть записаны следующим образом:

$$
T_o = f(x, y, z, 0). \tag{2.4}
$$

Граничные условия могут быть четырех видов.

1. ГУ I рода состоят в задании распределения температуры на поверхности тела в любой момент времени

$$
T_c = f(x, y, z, \tau). \tag{2.5}
$$

2. ГУ II рода состоят в задании плотности теплового потока для каждой точки поверхности тела в любой момент времени

$$
q = -\lambda \cdot \frac{\partial T}{\partial x} \tag{2.6}
$$

3. ГУ III рода характеризуют закон конвективного теплообмена между поверхностью тела и окружающей средой при постоянном потоке теплоты

$$
\left(\frac{\partial T}{\partial n}\right)_n = -\frac{\alpha}{\lambda} \left(T_c - T_{\infty}\right),\tag{2.7}
$$

где n - нормаль к поверхности тела;

 $\alpha$  - коэффициент теплоотдачи, Bт/( $m^2$ -K):

 $\lambda$  - коэффициент теплопроводности тела, Bт/(м·К).

4. ГУ IV рода характеризуют условия теплообмена системы тел по закону распределения теплопроводности (предполагается, что между телами осуществляется идеальный контакт)

$$
\lambda_1 \left( \frac{\partial T_1}{\partial n_1} \right)_n = \lambda_2 \left( \frac{\partial T_2}{\partial n_2} \right)_n.
$$
 (2.8)

Для ряда задач дифференциальное уравнение теплопроводности (2.1) при заданных условиях однозначности решается аналитически

В настоящей работе необходимо определить температурное поле в полуограниченном теле при граничных условиях II рода в начальной стадии развития нестационарного режима.

Условия однозначности могут быть представлены в виде следующих уравнений:

$$
\frac{\partial T(x,\tau)}{\partial \tau} = a \frac{\partial^2 T(x,\tau)}{\partial x^2}; \tau > 0; \qquad (2.9)
$$

$$
\infty > \mathbf{x} > 0; \tag{2.10}
$$

$$
T(x, 0)=T_0=const;
$$
 (2.11)

$$
\lambda \frac{\partial T(0, \mathbf{r})}{\partial x} = q_e = const; \tag{2.12}
$$

$$
T(\infty, T) = T_0; \tag{2.13}
$$

$$
\frac{\partial T(\infty, \tau)}{\partial x} = 0. \tag{2.14}
$$

При решении этой задачи было получено выражение

$$
T(x,\tau)-T_0=\frac{2q_c}{\lambda}\cdot\sqrt{a\tau}\cdot ierfc\frac{x}{2\sqrt{a\tau}}.\tag{2.15}
$$

Значение функции *ierfc*  $\frac{x}{2\sqrt{ar}}$  для 1-го члена ряда приведены в

табл. П1 приложения.

#### 2.2. Описание лабораторной установки

Установка состоит из теплоизолированного сосуда в форме параллелепипеда, заполненного песком и разделенного на две равные части 1 и 2 плоским малоинерционным электрическим нагревателем 3 (рис. 2.1), который через амперметр 4, вольтметр 5 и трансформатор 6 подключен к электросети.

По оси параллелепипеда с шагом 15 мм установлены десять термопар 7, которые через переключатель соединены с потенциометром 8.

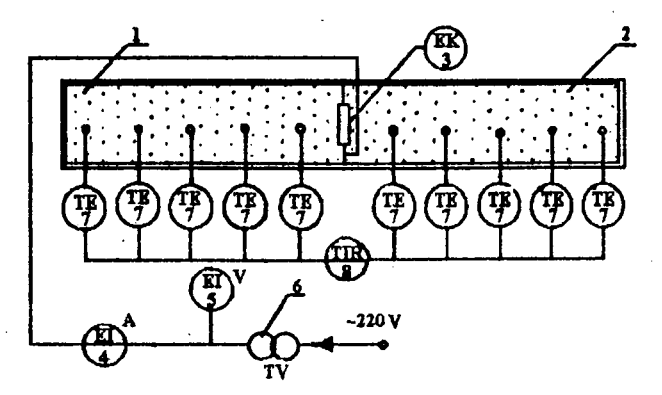

Рис. 2.1. Скема лабораторной установки

#### 2.3. Методика выполнения работы

Включаем нагреватель и потенциометр в электрическую сеть. Переключая последовательно термопары, снимаем показания потенциометра. Опыт повторяем не менее пяти раз через 3-4 минуты. Затем нагреватель и потенциометр отключаем от сети. Результаты измерений заносим в табл. 2.1.

Таблица 2.1

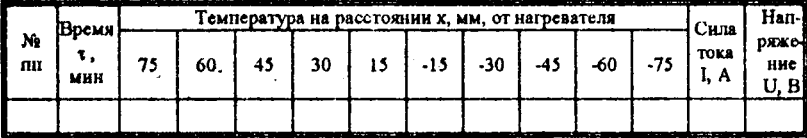

### Результаты измерений

2.4. Обработка результатов эксперимента

По результатам эксперимента находим графическую зависимость избыточной температуры  $v = t - t_0$  от времени, а также рассчитываем температурное поле по  $(2.15)$  для различных х и т.

Зная температурное поле в отдельные интервалы времени, рассчитываем количество теплоты, полученное сыпучим материалом от плоского нагревателя, по формуле

$$
\sum Q = A \Big[ \Delta \tau_1 \Big( v_1^{\Delta \tau_1} + v_2^{\Delta \tau_1} + \dots + v_5^{\Delta \tau_1} \Big) + \dots + + \Delta \tau_5 \Big( v_1^{\Delta \tau_5} + v_2^{\Delta \tau_5} + \dots + v_5^{\Delta \tau_5} \Big) \Big],
$$
 (2.16)

rge  $A = C_p \cdot \rho \cdot V = C_p \cdot m = C_p \cdot \rho \cdot \ell_1 \cdot \ell_2 \cdot \Delta x$ ,

где  $C_p$  - массовая изобарная теплоемкость песка, кДж/(кг·К);

 $\rho$  - плотность песка, кг/м<sup>3</sup>;

 $V$  - объем песка между термопарами, м<sup>3</sup>;

т - масса песка между термопарами, кг;

 $\ell_1$ .  $\ell_2$  - геометрические размеры песка между термопарами;

 $\Delta x$  - расстояние между термопарами, м;

 $\Delta \tau_1...\Delta \tau_5$  - интервалы времени между измерениями температур;  $v_1^{\Delta \tau_1}$  + ... +  $v_3^{\Delta \tau_3}$  - изменение температур в различных сечениях установки в различные интервалы времени.

Количество теплоты, генерируемое нагревателем, можно также рассчитать по уравнению

$$
\sum Q = [(\mathfrak{I}_1 \cdot U_1)^{\Delta \tau_1} \cdot \Delta \tau_1 + (\mathfrak{I}_2 \cdot U_2)^{\Delta \tau_2} \cdot \Delta \tau_2 + ... +
$$
  
+ 
$$
(\mathfrak{I}_3 \cdot U_3)^{\Delta \tau_3} \cdot \Delta \tau_3
$$
 | / 2, (2.17)

где  $(\mathfrak{I}_n \cdot U_n)^{\Delta t_n}$  - мощность награжных в промежутке времени  $\Delta t_n$ . Результаты расчета сводим в табл. 2.2.

Таблица 2.2

#### Результаты расчета

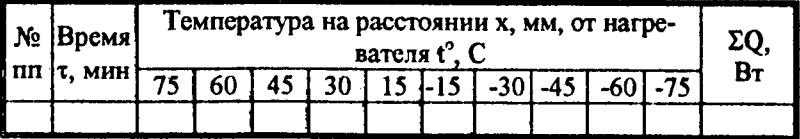

По результатам расчета формулируем выводы.

## 2.5. Контрольные вопросы

- 1. Что называется температурным полем?
- 2. Дифференциальное уравнение теплопроводности.
- 3. Что входит в условия однозначности?
- 4. В чем состоят начальные условия?
- 5. Граничные условия I, II. III и IV родов.

## Лабораторная работа № 3

## ОПРЕДЕЛЕНИЕ КОЭФФИЦИЕНТА ТЕПЛООТДАЧИ ОДИНОЧНОЙ ТРУБЫ ПРИ ЕСТЕСТВЕННОЙ КОНВЕКЦИИ В НЕОГРАНИЧЕННОМ ПРОСТРАНСТВЕ

Цель работы:

Определение коэффициента теплоотдачи поверхности горизонтальной и вертикальной трубы в условиях естественной конвекции.

### 3.1. Общие сведения

Процесс переноса теплоты в пространстве с неоднородным полем температуры называют теплообменом. Существуют три вида теплообмена: теплопроводность, конвективный теплообмен и теплообмен излучением.

Теплопроводность - это перенос теплоты посредством хаотического (теплового) движения микрочастиц. Молекулы, атомы, электроны и другие микрочастицы вещества движутся со скоростями, пропорциональными их температуре. Быстродвижущиеся частицы отлают свою энергию при взаимодействии более медленно, перенося таким образом теплоту из более нагретых в менее нагретые зоны.

В жидкости (термином "жидкость" обозначается любая сплошная среда, обладающая свойствами текучести) перенос теплоты может осуществляться за счет перемешивания ее объемов, причем перемешивание может быть вызвано как естественным путем, так и искусственным. Если движение жидкости возникает в результате разности плотностей нагретых и холодных ее слоев, то такой процесс называют свободной или естественной конвекцией, а если под действием внешних сил (насоса, вентилятора и т.п.). - вынужденной конвекцией.

Совместный перенос теплоты конвекцией и теплопроводностью - это конвективный теплообмен, конвективная теплоотдача.

Тепловой поток от поверхности тела к жидкости равен

$$
Q_0 = \alpha_0 (t_c - t_{\infty}) \cdot F \tag{3.1}
$$

где  $\alpha$  - коэффициент теплоотдачи (теплообмена) от поверхности тела к жидкости. Вт/(м<sup>2</sup>·K):

 $t_c$ ,  $t_{\text{ac}}$  - температуры поверхности тела и жидкости соответственно. °С:

 $F$  - поверхность теплообмена,  $M^2$ .

Количество теплоты, воспринимаемое или отдаваемое поверхностью тела, равно

$$
Q_o = Q_{\kappa} + Q_{\kappa};\tag{3.2}
$$

$$
Q_{\kappa} = \alpha_{\kappa} (t_c - t_{\infty}) \cdot F; \qquad (3.3)
$$

$$
Q_{\mathbf{A}} = \alpha_{\mathbf{A}} (t_c - t_{\infty}) \cdot F, \qquad (3.4)
$$

где  $\alpha_{\kappa}$ ,  $\alpha_{n}$  - коэффициенты конвективной теплоотдачи и теплоотдачи излучением соответственно. Вт/(м<sup>2</sup>·K).

Коэффициент теплоотдачи излучением определяется выражениeM

$$
\alpha_A = \varphi_{1,2} \frac{\varepsilon_{np} C_o \left[ \left( \frac{T_c}{100} \right)^4 - \left( \frac{T_{\infty}}{100} \right)^4 \right]}{T_c - T_{\infty}}, \qquad (3.5)
$$

где  $\varphi_{1,2}$  - угловой коэффициент излучения (учитывает часть теплового излучения первого тела, которая воспринимается вторым телом);

 $\varepsilon_{\text{mp}}$  - приведенная степень черноты системы тел;<br>С<sub>о</sub> - коэффициент излучения абсолютно черного тела,

$$
C_{\rm o}=5,67\;{\rm Br}/({\rm m}^2{\cdot}{\rm K}^4);
$$

 $T_c$  - температура поверхности тела, К;

 $T_{\infty}$  - температура поверхностей окружающих тел, принимаемая равной температуре окружающей среды. К.

С учетом  $(3.3)$  и  $(3.4)$  уравнение  $(3.2)$  примет вид

$$
Q_o = (\alpha_{\kappa} + \alpha_{\eta}) \cdot (t_c - t_{\infty}) \cdot F \ . \tag{3.6}
$$

Коэффициент конвективной теплоотдачи  $\alpha_{\kappa}$  численно равен количеству теплоты, отдаваемому (воспринимаемому) единицей поверхности теплообмена за единицу времени при разности температуры в один градус между поверхностью тела и жидкостью.

Коэффициент теплоотдачи зависит от геометрических факторов, связанных с конфигурацией системы конвективного теплообмена (течение жидкости вдоль плоской поверхности, поток в трубе, поперечное обтекание трубы и т.п.); гидродинамических факторов, обусловленных режимом течения жидкости и ее скоростью; теплофизических свойств жидкости (плотность, вязкость, теплопроводность); температурного перепада между поверхностью твердого тела и жидкостью.

Определение  $\alpha_{k}$  возможно следующим образом.

На основании результатов эксперимента рассчитывается общий коэффициент теплоотдачи

$$
\alpha_o = \frac{Q_o}{(t_c - t_{\infty}) \cdot F} \tag{3.7}
$$

и коэффициент теплоотдачи излучением  $\alpha_n$  по формуле (3.5), а затем коэффициент конвективной теплоотдачи

$$
\alpha_{\kappa} = \alpha_{o} + \alpha_{n}.\tag{3.8}
$$

Аналитическое определение  $\alpha_{k}$  представляет сложную задачу, связанную с решением системы дифференциальных уравнений, поэтому обычно используют критериальные уравнения подобия, которые можно рассчитать, используя экспериментальные данные.

Критерии (числа) подобия - это безразмерные комплексы физических величин, отражающие совместное влияние совокупности физических величин на явление. Критерии подобия, состоящие из физических величин, заданных условиями однозначности, называют определяющими, а содержащие неизвестные величины - неопределяющими.

Обобщение экспериментальных данных проводится в виде зависимости между числами подобия например,

$$
Nu_m = c(Gr \cdot Pr)_m^n, \qquad (3.9)
$$

где  $Nu_m = \frac{\alpha \cdot \ell}{\lambda_m}$  - число Нуссельта, характеризует соотношение

между конвективным потоком теплоты от жидкости к поверхности тела  $(\alpha \cdot \Delta t)$  и потоком теплоты теплопроводностью в жидкости у

поверхности тела  $\left(\frac{\lambda_m}{\rho} \Delta t\right)$ ;

 $Gr_m = \frac{q\ell^3 \Delta t \beta_m}{v^2}$  - число Грасгофа, характеризует фоотношение

между подъемной силой в жидкости, возникающей вследствие разности плотностей, и силой вязкости;

 $Pr_m = \frac{V_m}{a_m}$  - число Прандтля, характеризует соотношение между

силами инерции и вязкости;

с, п - коэффициенты, зависящие от режима движения жидкости у поверхности тела; принимаются по табл.3.1 в зависимости от значения числа Релея  $Ra_m = (Gr \cdot Pr)_m$ ;

 $\ell$  - определяющий размер тела; принимается характерный линейный размер тела в направлении теплового потока, м:

 $\lambda_m$  - коэффициент теплопроводности жидкости, Bт/(м·К);

 $q$  - ускорение силы тяжести, м/с<sup>2</sup>;

∆ - температурный перепад между поверхностью тела и жидкостью,  $\Delta t = t_{\infty} - t_{\infty}^{\circ} C$ ;

 $\beta_m$  - коэффициент объемного расширения, для идеальных газов  $\beta = T_{\infty}^{-1} = (273 + t_{\infty})^{-1}, K^{-1};$ 

 $V_m$  - коэффициент кинематической вязкости жидкости. м<sup>2</sup>/с.  $a_m$  - коэффициент температуропроводности жидкости, м<sup>2</sup>/с.

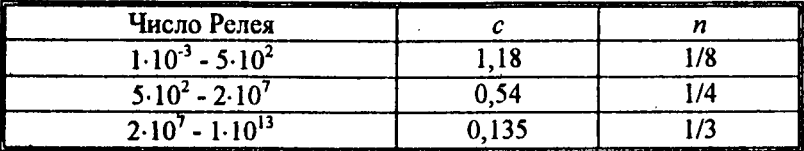

#### Значения коэффициентов с и п

Физические характеристики жидкости находят из табл. П2, П3, П4, П5 прил. по определяющей температуре

$$
t_m = \frac{t_{\infty} + t_c}{2} \tag{3.10}
$$

### 3.2. Описание лабораторной установки

Установка выполнена в виде стальной трубы с наружным диаметром 22 мм и длиной 550 мм, внутри которой расположен электрический нагреватель 1 (рис. 3.1). Для измерения напряжения используется вольтметр 2, тока - амперметр 3. В стенке трубы запаяны четыре термопары (спаи хромель-копелевые) 4, подключенные к потенциометру 5.

С помощью шарнира труба может быть расположена горизонтально или вертикально.

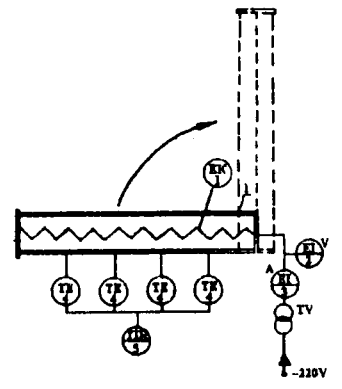

Рис. 3.1. Схема экспериментальной установки

#### 3.3. Методика выполнения работы

Устанавливаем трубу в горизонтальном положении. Включаем в электрическую цепь потенциометр и нагреватель. Измеряем температуру окружающего воздуха, силу тока и падение напряжения в цепи. Температуру поверхности трубы измеряем с интервалом 3...5 мин до наступления стационарного режима.

При включении нагревателя в электрическую сеть в нем выделяется теплота, расходуемая на нагрев трубы и теплопотери. Через какое-то время вся теплота в нагревателе расходуется на покрытие тепловых потерь в окружающую среду. Температура поверхности трубы изменяется с течением времени. Когда она становится постоянной, значит, установился стационарный тепловой режим.

Опыт повторяем для вертикального расположения трубы при тех же режимах. Результаты измерений записываем в табл. 3.2.

Таблица 3.2

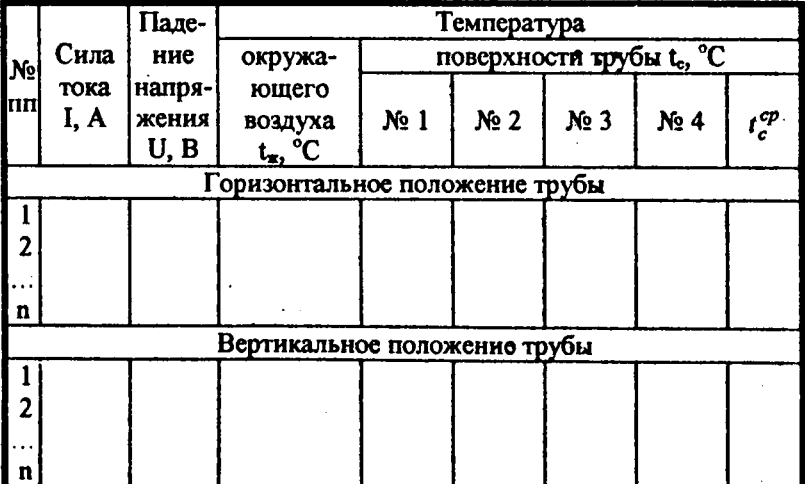

#### Результаты измерений

#### 3.4. Обработка результатов эксперимента

Поскольку при стационарном режиме вся теплота, выделяемая нагревателем, расходуется на теплопотери в окружающую среду, T.C.

$$
N = I \cdot U = Q_o, \tag{3.11}
$$

то общий коэффициент теплоотдачи можно определить из выражения

$$
\alpha_o = \frac{N}{(t_c - t_{\infty}) \cdot F} \,. \tag{3.12}
$$

Коэффициент теплоотдачи излучением находим из (3.5), принимая угловой коэффициент излучения равным 1,0 (излучение от поверхности трубы полностью воспринимается окружающими телами), а приведенную степень черноты системы равной степени черноты трубы, так как площадь поверхности трубы значительно меньше площади поверхностей окружающих тел. Принимаем  $\varepsilon_{nn}$ для поверхности трубы равной 0,8.

Затем из (3.8) находим коэффициент конвективной теплоотдачи. Результаты расчетов заносим в табл. 3.3.

Коэффициент  $\alpha_{\kappa}$  определяем также по критериальному уравнению подобия (3.9) и сравниваем со значением  $\alpha_{x}$  из табл. 3.3.

Определяющим размером горизонтальной трубы является ее наружный диаметр, вертикальной - длина.

Таблица 3.3

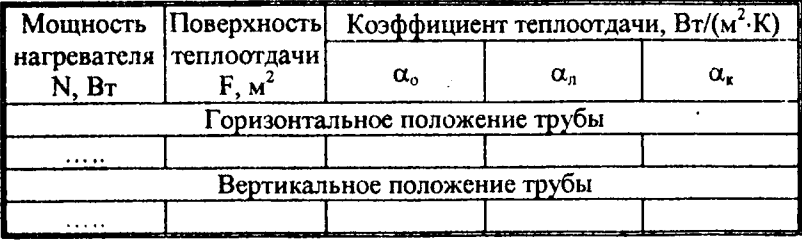

#### Результаты расчета

Значения  $\lambda_m$ ,  $V_m$ ,  $Pr_m$  выбираются из табл. П.2 прил. по темпеparype  $t_m$  (3.10).

Результаты расчета по (3.9) заносим в табл. 3.4.

#### Таблина 3.4

#### Результаты расчета  $\alpha_{r}$

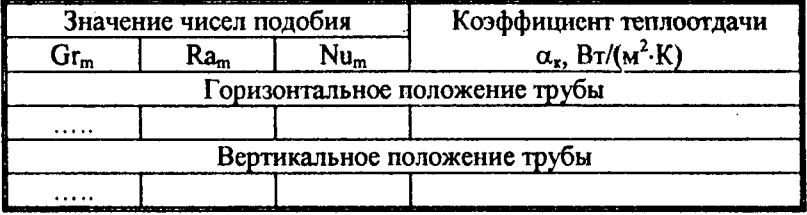

После завершения расчета необходимо сделать анализ полученных результатов и объяснить неодинаковость значений коэффициента конвективной теплоотдачи  $\alpha_k$  для горизонтального и вертикального положений трубы.

По данной работе может быть выполнена студенческая учебноисследовательская работа, которая состоит в использовании теории подобия. Для этого необходимо провести эксперимент при разных температурах поверхности трубы (разных мощностях нагревателя).

Обобщение экспериментальных данных проводится в виде зависимости между числами подобия по уравнению (3.9).

Задача заключается в определении показателя степени и и постоянного коэффициента с. Для этого по результатам опытов рассчитывают числа Nu и Ra. Представленные в таком виде данные изображают в логарифмической системе координат, приняв по осям один и тот же масштаб.

График, определяющий функциональную зависимость в логарифмических координатах, является прямой линией, наиболее приближающейся к опытным точкам. Тангенс угла наклона этой линии равен показателю степени п. Постоянный коэффициент с определяют по данным любой точки линии

$$
c = Nu/Ra^n.
$$

После завершения расчета необходимо сделать анализ полученных результатов.

 $\mathcal{F}^{\mathcal{A}}_{\mathcal{A}}$  and  $\mathcal{F}^{\mathcal{A}}_{\mathcal{A}}$  and  $\mathcal{F}^{\mathcal{A}}_{\mathcal{A}}$ 

## 3.5. Контрольные вопросы

1. Какие существуют способы переноса теплоты?

2. Что представляют собой свободная и вынужденная конвекция, конвективный теплообмен?

3. От каких факторов зависит интенсивность теплоотдачи при естественной конвекции?

4. Какие температуры и геометрические размеры тела принимаются за определяющие при расчете коэффициента теплоотдачи?

5. Что представляют собой критерии подобия, критериальные уравнения?

6. Физическая сущность чисел Нуссельта, Грасгофа, Прандтля.

### Лабораторная работа № 4

## ОПРЕДЕЛЕНИЕ СТЕПЕНИ ЧЕРНОТЫ ПОВЕРХНОСТИ ПЛАСТИНЫ МЕТОДОМ СРАВНЕНИЯ

Цель работы:

Усвоение основных сведений о лучистом теплообмене и радиационных свойствах поверхностей твердых тел; определение степени черноты пластины при различных температурах.

### 4.1. Общие сведения

Все тела непрерывно излучают и поглощают внутреннюю энергию, которая переносится электромагнитными волнами со скоростью около 300000 км/с. Энергия излучения охватывает широкий диапазон длин волн (от радиоволн длиной в несколько мк до космического излучения с длиной волны до 10<sup>-12</sup> м).

В интервале длин волн 0,4...0,8 мк излучение воспринимается сетчаткой нашего глаза как свет той или иной окраски; от 0,8 до 80мк находится область инфракрасных, или тепловых лучей.

Излучателями тепловых волн являются заряженные материальные частицы, т.е. электроны и ионы, излучающие энергию порциями - квантами. Энергия квантов  $(0, 1...2, 5) \cdot 10^{-19}$  Дж определяется формулой

$$
L = h \cdot \nu, \tag{4.1}
$$

где  $h$  - постоянная Планка,  $h = 6{,}626.10^{-34}$  Дж $\cdot$ с;

 $\nu$ - частота волны. Гц.

Переход квантов из одного энергетического состояния в другое сопровождается поглощением или излучением внутренней энергии тела. С повышением температуры количество переходов с верхних уровней на нижние увеличивается, поэтому излучение усиливается.

Интегральный лучистый поток, излучаемый единицей поверхности по всем направлениям за единицу времени, называется плотностью излучения тела (Е, Вт/м<sup>2</sup>), или лучеиспускательной способностью.

Е зависит от температуры тела, его кристаллической решетки, состояния поверхности.

Абсолютно черное тело - это тело, которое полностью поглощает все падающее на него излучение независимо от направления этого излучения, его спектрального состава и поляризации, ничего не отражая и не пропуская через себя.

Поверхность, отражающую полностью все падающие на нее лучи. называют абсолютно белой.

Тела, полностью пропускающие сквозь себя лучи, называются абсолютно проницаемыми (диатермичные, прозрачные).

По закону Стефана-Больцмана плотность интегрального излучения абсолютно черного тела равна

$$
E_o = \sigma_o \cdot T^4, \tag{4.2}
$$

где  $\sigma$  - постоянная излучения абсолютно черного тела,

$$
\sigma_{\rm o}=5{,}67{\cdot}10^{\cdot8}~{\rm Br}/({\rm m}^2{\cdot}{\rm K}^4).
$$

Для инженерных расчетов (4.2) удобнее представить в виде

$$
E_o = C_o \cdot \left(\frac{T}{100}\right)^4, \tag{4.3}
$$

つく

где С<sub>о</sub> - коэффициент излучения абсолютно черного тела,

$$
C_o = 5{,}67 \text{ Br/(m}^2 \cdot \text{K}^4).
$$

Серыми считаются те реальные тела, спектр излучения которых непрерывен и подобен спектру излучения абсолютно черных тел. Для серых тел

$$
E = \varepsilon \cdot C_o \cdot \left(\frac{T}{100}\right)^4, \tag{4.4}
$$

где  $\varepsilon$  - степень черноты.

Степень черноты показывает отношение потока собственного излучения тела  $E$  к потоку излучения абсолютно черного тела  $E_o$ при той же температуре

$$
\varepsilon = \frac{E}{E_o} = \frac{C \cdot \left(\frac{T}{100}\right)^4}{C_o \cdot \left(\frac{T}{100}\right)^4} = \frac{C}{C_o}.
$$
\n(4.5)

В общем случае с для различных тел изменяется от 0 до 1 и зависит от природы материала, его температуры, состояния поверхности, длины волны, направления излучения.

Приведенная степень черноты системы тел, из которых одно находится в полости другого, равна

$$
\varepsilon_{np} = \frac{1}{\frac{1}{\varepsilon_{M}} + \frac{F_{M}}{F_{B}} \left(\frac{1}{\varepsilon_{B}} - 1\right)},
$$
(4.6)

где  $\varepsilon_{\mu}$  и  $F_{\mu}$  - степень черноты и площадь поверхности меньшего тела.

 $\varepsilon_{6}$  и  $F_{6}$  - степень черноты и площадь поверхности большего тела.

$$
\text{Ech } F_M \ll F_E, \text{ to } \frac{F_M}{F_E} \to 0 \text{ if } \varepsilon_{np} \cong \varepsilon_M.
$$

Определение степени черноты тела методом сравнения заключается в следующем.

Если две пластины с одинаковыми температурами и размерами (степень черноты одной пластины известна) разместить одинаково в пространстве, то их конвективные тепловые потоки будут равны между собой

$$
Q_{\kappa_1} = Q_{\kappa_2} \,. \tag{4.7}
$$

Потоки теплоты, излучаемые пластинами, равны

$$
Q_{\mathbf{A}_1} = \varepsilon_{n\mathbf{P}_1} \cdot C_0 \left[ \left( \frac{T_1}{100} \right)^4 - \left( \frac{T_{\infty}}{100} \right)^4 \right] \cdot F_1; \tag{4.8}
$$

$$
Q_{n_2} = \varepsilon_{np_2} \cdot C_0 \left[ \left( \frac{T_2}{100} \right)^4 - \left( \frac{T_{\infty}}{100} \right)^4 \right] \cdot F_2, \tag{4.9}
$$

где  $T_1$ ,  $T_2$  - температуры поверхностей 1-ой и 2-ой пластин, К.

Если площадь поверхностей тел, окружающих пластины, значительно больше площади поверхностей пластин, то

$$
\varepsilon_{np_i} = \varepsilon_1, \qquad (4.10)
$$

$$
\varepsilon_{np} = \varepsilon_2 \tag{4.11}
$$

Так как  $F_1 = F_2$  и  $T_1 = T_2$ , то (4.8) и (4.9) можно записать в виде

$$
Q_{x_i} = \varepsilon_1 \cdot C_0 \left[ \left( \frac{T_1}{100} \right)^4 - \left( \frac{T_{\infty}}{100} \right)^4 \right] \cdot F_1; \tag{4.12}
$$

$$
Q_{n_2} = \varepsilon_2 \cdot C_0 \left[ \left( \frac{T_2}{100} \right)^4 - \left( \frac{T_{\infty}}{100} \right)^4 \right] \cdot F_2, \tag{4.13}
$$

где  $T_{\infty}$  - температура поверхностей окружающих пластины тел, принимаемая равной температуре окружающей среды, К.

Вычитая (4.13) из (4.12), получим

$$
Q_{\mathbf{A}_1} - Q_{\mathbf{A}_2} = (\varepsilon_1 - \varepsilon_2) \cdot C_0 \left[ \left( \frac{T_1}{100} \right)^4 - \left( \frac{T_2}{100} \right)^4 \right] \cdot F \ . \tag{4.14}
$$

Вместе с тем, при наличии электрических нагревателей в пластинах общие потоки теплоты от пластин в условиях стационарности будут равны

$$
Q_1 = Q_{\kappa_1} + Q_{\kappa_2} = I_1 \cdot U_1; \tag{4.15}
$$

$$
Q_2 = Q_{\kappa_1} + Q_{\kappa_2} = I_2 \cdot U_2, \tag{4.16}
$$

где  $I_1$  и  $I_2$  - сила тока в нагревателях пластин, А;

 $U_1$  и  $U_2$  - падение напряжения в нагревателях, В.

Вычитая (4.16) из (4.15) и учитывая (4.7) и (4.14), получим расчетную формулу для определения степени черноты поверхности 2-ой пластины.

$$
\varepsilon_2 = \varepsilon_1 - \frac{I_1 \cdot U_1 - I_2 \cdot U_2}{C_0 \left[ \left( \frac{T_1}{100} \right)^4 - \left( \frac{T_{\infty}}{100} \right)^4 \right]}.
$$
(4.17)

#### 4.2. Описание лабораторной установки

Установка состоит из двух пластин 1 и 2 с размерами 150x150 мм (рис. 4.1). Каждая пластина выполнена из двух металлических листов, между которыми находятся плоские электрические нагреватели. На поверхность пластины 1 нанесен слой сажи, а поверх-<br>ность пластины 2 отполирована. Температура поверхностей пластин измеряется с помощью термопар (№1...6) 7 в комплекте с потенциометром 3. Мощности электрических нагревателей регулируются лабораторными автотрансформаторами 4 и определяются с помощью вольтметров 5 и амперметров 6.

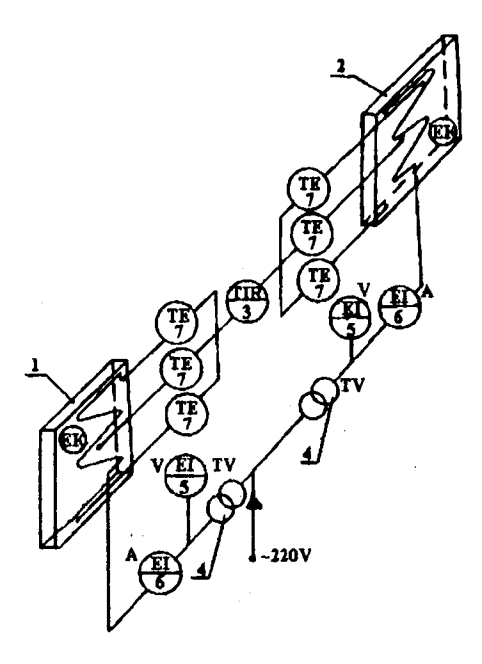

Рис. 4.1. Схема лабораторной установки

### 4.3. Методика выполнения работы

Устанавливаем по указанию преподавателя ЛАТРом требуемые мощности нагревателей. Включаем в электрическую сеть потенциометр. С интервалом 5 мин измеряем температуры поверхностей пластин 1 и 2 до достижения стационарного режима. Записываем показания вольтметров и амперметров. Измеряем температуру окружающей среды. Регулируя мощности нагревателей с помощью ЛАТРов, добиваемся равенства температур поверхностей пластин и их постоянства во времени. Результаты измерений заносим в табл. 4.1.

### Результаты измерений

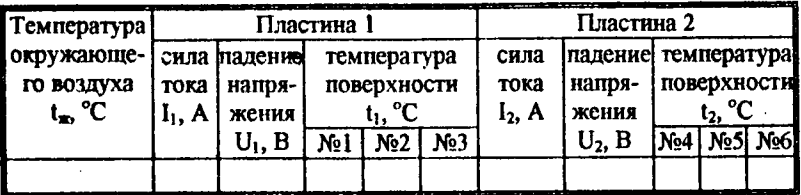

## 4.4. Обработка результатов эксперимента

Степснь черноты поверхности пластины 1 равна 0,95. Степень черноты поверхности пластины 2 рассчитываем по выражению  $(4.17).$ 

Сравниваем полученные значения  $\varepsilon_2$  с данными табл. ПЗ прил. Анализируем результаты опыта и формулируем выводы.

## 4.5. Контрольные вопросы

1. Физическая природа излучения.

2. В чем отличие лучеиспускания газов и твердых тел?

3. Законы Планка, Кирхгофа, Стефана-Больцмана.

4. Какие тела называют абсолютно черными, абсолютно белыми, диатермичными?

5. Как увеличить или уменьшить степень черноты поверхности. твердых тел?

6. В чем заключается сущность метода сравнения?

## Лабораторная работа №5

## ОПРЕДЕЛЕНИЕ КОЭФФИЦИЕНТА ТЕПЛОПЕРЕДАЧИ ВОДОВОДЯНОГО ТЕПЛООБМЕННИКА

Цель работы:

Усвоение основных сведений о рекуперативных теплообменниках, сущности их теплотехнического расчета; определение коэффициента теплопередачи водоводяного теплообменника при разных схемах движения теплоносителей.

Теплообменными аппаратами (теплообменниками) называют устройства, предназначенные для передачи теплоты от одной срелы к другой при осуществлении различных тепловых процессов нагревания, охлаждения, кипения, конденсации и др. Жидкие среды, воспринимающие или отдающие теплоту, называют соответственно первичными (горячими) или вторичными (холодными) теплоносителями.

В зависимости от способа передачи теплоты от одного теплоносителя к другому теплообменники подразделяются на смесительные, рекуперативные, регенеративные и с промежуточным теплорекуперативных теплообменниках носителем. В теплота  $or$ первичного теплоносителя к вторичному передается через разделяющую их стенку, например, цилиндрическую.

Теплопередача через стенку трубы включает теплоотдачу от первичного теплоносителя к внутренней поверхности трубы, кондуктивный теплоперенос через стенку и теплоотдачу от внешней поверхности стенки вторичному теплоносителю.

Уравнение теплопередачи для элемента площади поверхности теплообмена dF имеет вид

$$
dQ = k \cdot (t_1 - t_2) \cdot dF \tag{5.1}
$$

где  $k$  - коэффициент теплопередачи,  $Br/(M^2·K)$ ;

 $t_1$  и  $t_2$  - температуры первичного и вторичного теплоносителей соответственно. °С.

Числовое значение  $k$  выражает количество теплоты, проходящей через единицу поверхности стенки в единицу времени при разности температур между первичным и вторичным теплоносителями в один градус.

При соотношении диаметров цилиндрической стенки  $d_1/d_2 > 0.5 k$ можно рассчитывать по уравнению для плоской стенки

$$
k = \frac{1}{\frac{1}{\alpha_1} + \frac{\delta}{\lambda} + \frac{1}{\alpha_2}},
$$
\n(5.2)

 $31$ 

где d<sub>1</sub> и d<sub>2</sub> - внутренний и наружный диаметры трубы соответственно, м;

 $\delta$ - толщина стенки трубы, м;

 $\lambda$  - коэффициент теплопроводности материала стенки, Br/(м·К);

 $\alpha_1$  - коэффициент теплоотдачи от первичного теплоносителя к внутренней поверхности трубы, Вт/(м<sup>2</sup>·К);

 $\alpha_2$  - коэффициент теплоотдачи от наружной поверхности трубы **к вторичному теплоносителю**,  $Br/(M^2 \cdot K)$ .

При малой толщине стенки трубы величиной  $\delta/\lambda$  можно пренебречь. Тогда (5.2) примет вид

$$
k = \frac{\alpha_1 \cdot \alpha_2}{\alpha_1 + \alpha_2} \tag{5.3}
$$

Таким образом, определение коэффициента теплопередачи сводится к определению  $\alpha_1$  и  $\alpha_2$ .

При вынужденном течении жидкости в трубе характер режима течения определяется числом Рейнольдса

$$
\operatorname{Re}_{\mathbf{x}} = \frac{\omega \cdot d}{v_{\mathbf{x}}}.
$$
 (5.4)

Если Re<sub>xc</sub> < 2300, режим течения жидкости ламинарный. Тогда

$$
Nu_{\text{arc}} = 0,15 \cdot \text{Re}_{\text{ac}}^{0,33} \cdot \text{Pr}_{\text{ac}}^{0,43} \cdot Cr_{\text{ac}}^{0,1} \left(\frac{\text{Pr}_{\text{ac}}}{\text{Pr}_{c}}\right)^{0,25} \cdot \varepsilon_{\ell};
$$
 (5.5)

если Re-> 10<sup>4</sup>, режим течения жидкости турбулентный, и расчет проводится по уравнению

$$
Nu_{\infty} = 0.021 \cdot \text{Re}_{\infty}^{0.8} \cdot \text{Pr}_{\infty}^{0.43} \cdot \left(\frac{\text{Pr}_{\infty}}{\text{Pr}_{c}}\right)^{0.25} \cdot \varepsilon_{\ell}, \tag{5.6}
$$

где  $Nu_{\infty} = \frac{\alpha \cdot d}{\lambda_{\infty}}$  - число Нуссельта;  $Pr_{\text{ac}} = \left(\frac{V}{\alpha}\right)$  - число Прандтля;

$$
Gr_{\infty} = \beta_{\infty} \frac{g \cdot d^{3} \cdot \Delta t}{v_{\infty}^{2}} - \text{число Грасгофа};
$$

 $\left(\frac{Pr_{\text{ac}}}{Pr_{\text{c}}}\right)^{0.25}$  - поправка на неизотермичность;

 $\lambda_{\text{ac}}$  - коэффициент теплопроводности жидкости при средней температуре  $t_{ac} = \frac{t'+t''}{2}$ , Br/(м·К);

 $v_{\text{ac}}$  - коэффициент кинематической вязкости жидкости при  $t_{\text{ac}}$ ,  $\text{M}^2/\text{c}$ ;

 $\alpha_{\infty}$  - коэффициент температуропроводности жидкости при  $t_{\infty}$  $\mathbf{u}^2/c$ :

 $\beta_{\text{xc}}$  - термический коэффициент объемного расширения жидкости при  $t_{\infty}$ , 1/К;

 $\varepsilon_t$  - поправка на отношение  $\ell/d$ , при  $\ell/d \ge 50$   $\varepsilon_t = 1$ ;

 $\ell$  - длина трубы, м;

 $q$  - ускорение силы тяжести,  $q = 9.81$  м/с<sup>2</sup>.

 $\Delta t$  - температурный перепад между теплоносителем и стенкой трубы, °С;

t' и t" - температура жидкости на входе и выходе из теплообменника соответственно. °С.

Значения  $\lambda_{\infty}$ ,  $\nu_{\infty}$ ,  $\beta_{\infty}$ ,  $Pr_{\infty}$  выбираются из табл. П4 прил. в зависимости от t<sub>x</sub>; значения Pr<sub>c</sub> из той же таблицы - по t<sub>c</sub>.

За определяющий размер при течении первичного теплоносителя внутри трубы принимается ее внутренний диаметр d, при течении вторичного теплоносителя в межтрубном пространстве - эквивалентный диаметр  $d_{\text{ave}}$ 

$$
d_{\text{avg}} = \frac{4 \cdot f}{P}, \qquad (5.7)
$$

33

где f - площадь поперечного сечения межтрубного пространства,

Р - периметр сечения, м.

Разности температур между теплоносителями и стенкой трубы определяются из выражений

$$
\Delta t_1 = \frac{t_1 + t_1}{2} - t_c \,, \tag{5.8}
$$

$$
\Delta t_2 = t_c - \frac{t_2 + t_2}{2}, \qquad (5.9)
$$

где  $t_1$  и  $t_1$  - температура первичного теплоносителя на входе и выходе из трубы, °С;

 $t_2$  и  $t_2$  - температура вторичного теплоносителя на входе и выходе из межтрубного пространства, °С;

 $t_c$  - температура стенки внутренней трубы, °С;

$$
t_c = \frac{\frac{t_1 + t_1^2}{2} + \frac{t_2 + t_2^2}{2}}{2} \tag{5.10}
$$

Характер изменения температуры теплоносителей вдоль поверхности теплообменника в случае прямоточного и противоточного движения теплоносителей в зависимости от соотношения их водяных эквивалентов  $W_1/W_2$  представлен на рис. 5.1. Меньше изменяется температура того теплоносителя, у которого больше водяной эквивалент (полная теплоемкость массового расхода теплоносителя в единицу времени, Вт/К).

 $k$  можно определить из уравнения (5.1) после его интегрирования

$$
k = \frac{Q}{\Delta t_{cp} \cdot F} \tag{5.11}
$$

34

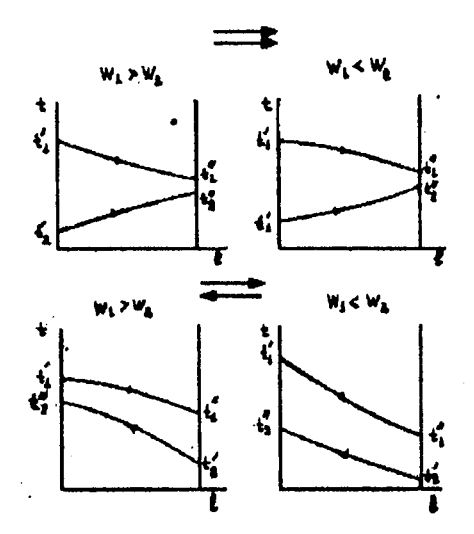

Рис. 5.1. Изменение температуры теплоносителей при прямотоке и противотоке

Если  $\frac{\Delta t_{\delta}}{\Delta t_{\mu}} \leq 2$ , то средний температурный напор рассчитывается

по формуле

$$
t_{cp} = \frac{\Delta t_{\delta} + \Delta t_{\mu}}{2}.
$$
 (5.12)

При  $\frac{\Delta t_{\delta}}{\Delta t_{\epsilon}}$  > 2 средний температурный напор называется средне-

логарифмическим и рассчитывается по формуле

$$
t_{cp} = \frac{\Delta t_{\delta} + \Delta t_{\mu}}{\ln \frac{\Delta t_{\delta}}{\Delta t_{\mu}}},
$$
\n(5.13)

где  $\Delta t_5$  и  $\Delta t_m$  - большая и меньшая разность температур на входе и выходе из теплообменника (рис. 5.1);

для прямотока  $\Delta t_{\delta} = t_1' - t_2'$ ,  $\Delta t_{\mu} = t_1'' - t_2'$ ;

для противотока  $\Delta t_{\mathcal{S}} = t_1^{\prime} - t_2^{\prime}$ ,  $\Delta t_{\mathcal{U}} = t_1^{\prime} - t_2^{\prime}$ .

 $Q$  в (5.11) при стационарном режиме равно количеству теплоты  $Q_1$ , отданному первичным теплоносителем, и количеству теплоты  $Q_2$ , полученному вторичным теплоносителем, т.е.

$$
Q=Q_1=Q_2
$$

В свою очередь,  $Q_1$  и  $Q_2$  можно определить из уравнений

$$
Q_1 = C_{P_1} M_1 \cdot (t_1 - t_1); \tag{5.14}
$$

$$
Q_2 = C_{P_2} M_2 \cdot (r_2^* - r_2), \tag{5.15}
$$

где  $C_{P_1}$  и  $C_{P_2}$  - массовые изобарные теплоемкости первичного и вторичного теплоносителей соответственно, кДж/(кг·К) (табл. П 4 прил. при  $t_{\infty}$ );

 $M_1$  и  $M_2$  - массовые расходы первичного и вторичного теплоносителей соответственно, кг/с.

### 5.2. Описание лабораторной установки

Основным элементом установки являются соосно расположенные трубы 1 и 2 (рис. 5.2). Диаметры внутренней трубы  $d_1/d_2 = 6/8$ мм; наружной трубы  $D_1/D_2 = 14/16$  мм; длина 1200 мм. Первичный теплоноситель подается в трубу 2. вторичный - в межтрубное пространство 3. Из теплообменника первичный теплоноситель по трубе 14 возвращается в термостат 4, вторичный - в канализацию 5.

На входе первичного и вторичного теплоносителей установлены вентили 6 и 7, а для измерения расхода - ротаметры 13 и 12.

Температура первичного теплоносителя на входе и выходе из теплообменника измеряется термометрами 8 и 9, вторичного - термометрами 10 и 11.

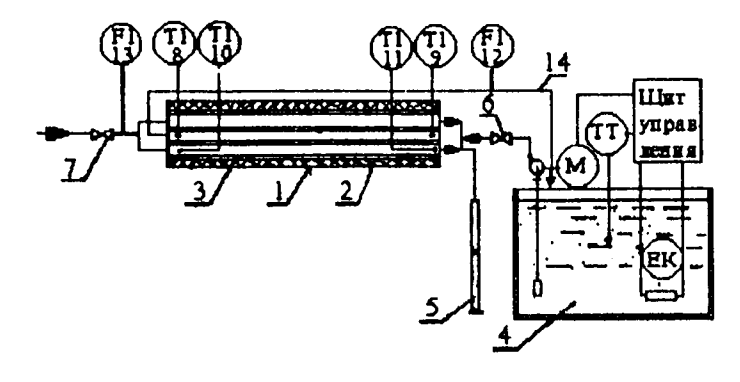

. Рис. 5.2. Схема лабораторной установки

5.3. Методика выполнения работы

Открыв вентиль на водопроводе, подаем в теплообменник холодную воду; включаем термостат 4. Через каждые 5 минут измеряем температуру теплоносителей на входе и выходе из теплообменника до наступления стационарного теплового режима. т.е. когда изменение температур за две минуты не превышает 1°С. По показаниям термометров определяем схему движения теплоносителей.

При установившемся тепловом режиме, продолжая измерения температур, через 2-3 минуты измеряем расход вторичного теплоносителя ротаметром 12 в течение 8-10 мин.

Опыты выполняем для прямотока и противотока. Результаты измерений вносим в табл. 5.1.

Таблица 5.1

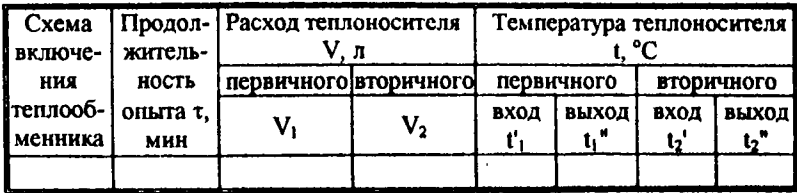

#### Результаты измерений

### 5.4. Обработка результатов эксперимента

Коэффициент теплопередачи определяем по уравнениям (5.3) и (5.11) в следующей последовательности.

Определяем массовые секундные расходы теплоносителей по формуле

$$
M=\frac{V\cdot\rho}{r\cdot 6\cdot 10^4}\,,\qquad(5.16)
$$

где  $\rho$  - плотность теплоносителя,  $\kappa r / M^3$ .

Площадь поперечного сечения внутренней трубы и межтрубного пространства

$$
f_1 = \frac{\pi \cdot d_1^2}{4};\tag{5.17}
$$

$$
f_2 = \frac{\pi}{4} \left( D^2 - d_2^2 \right). \tag{5.18}
$$

Скорость движения теплоносителей

$$
\omega = \frac{M}{f} \tag{5.19}
$$

По (5.4) - (5.6) определяем числа  $\text{Re } H$   $\text{Nu}$ .

По числу Нуссельта определяем  $\alpha_1$  и  $\alpha_2$ , а затем по (5.3)- коэффициент теплопередачи.

Значение к находим в следующей последовательности.

Определяем средний или среднелогарифмический температурный напор (5.12)-(5.13). Рассчитываем  $Q_1$  и  $Q_2$  (5.14)-(5.15) и их среднее значение

$$
Q = \frac{Q_1 + Q_2}{2} \tag{5.20}
$$

Определяем поверхность теплообмена трубы

38

$$
F = \pi d \, \zeta \tag{5.21}
$$

где  $\ell$ - длина теплообменника,  $\ell$  = 1,2 м.

Окончательно по (5.11) рассчитываем коэффициент теплопередачи. Результаты расчета коэффициентов теплопередачи сводим в табл. 5.2, 5.3 5.4.

Таблица 5.2

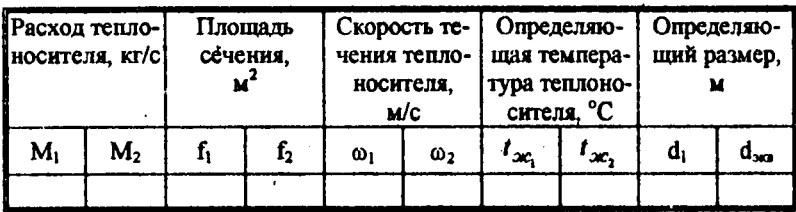

## Результаты промежуточных расчетов

## Таблица 5.3

#### Результаты расчета по критериальным уравнениям

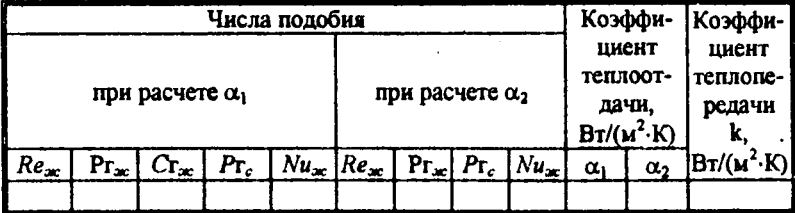

#### Результаты расчета по тепловым балансам

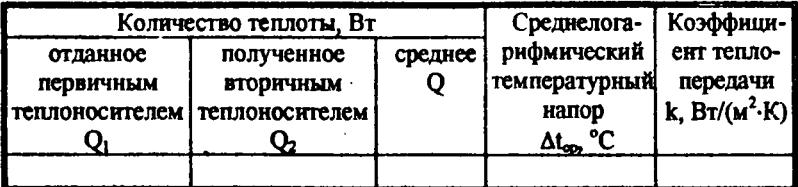

По результатам расчета формулируем выводы.

### 5.5. Контрольные вопросы

1. Принципы конструкторского и поверочного расчетов теплообменника.

2. Преимущества и недостатки прямоточной и противоточной схем движения теплоносителей.

3. От чего зависит изменение температур теплоносителей при прямотоке и противотоке?

4. Основные уравнения для расчета телоотдачи при течении жилкости в канале.

5. Влияние основных факторов на коэффициент теплопередачи.

## **ПРИЛОЖЕНИЕ**

## Таблица ПІ

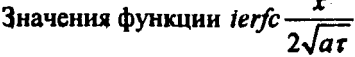

 $\overline{\phantom{a}}$ 

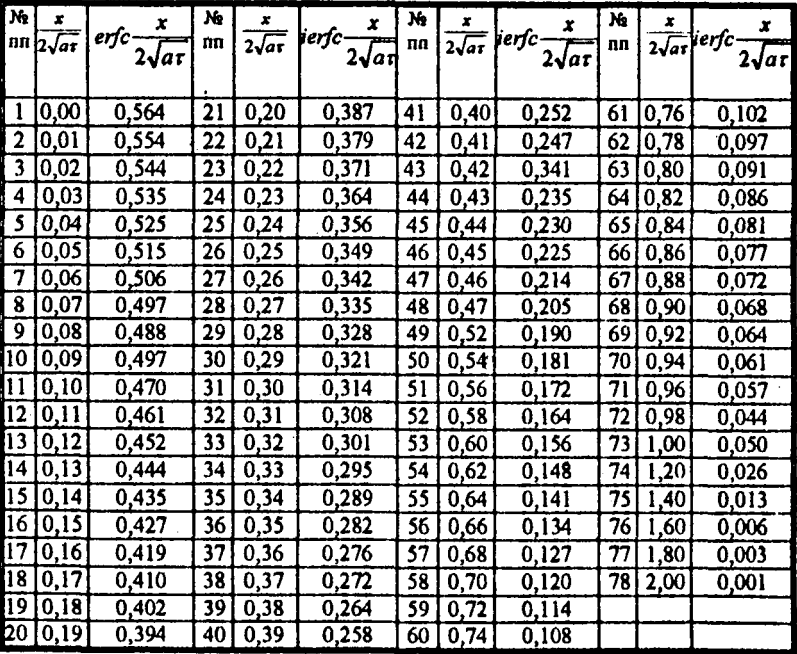

# Таблица П2

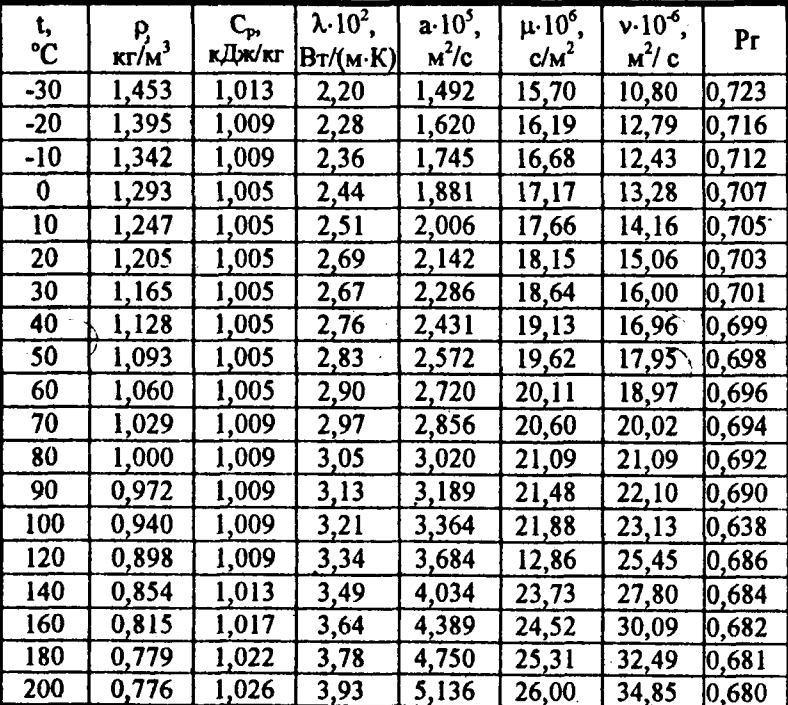

 $\ddot{\phantom{0}}$ 

Физические параметры сухого воздуха при давлении 0,1015<br>МПа (760 мм рт.ст.)

## Таблица ПЗ

### Степень черноты полного нормального излучения материала

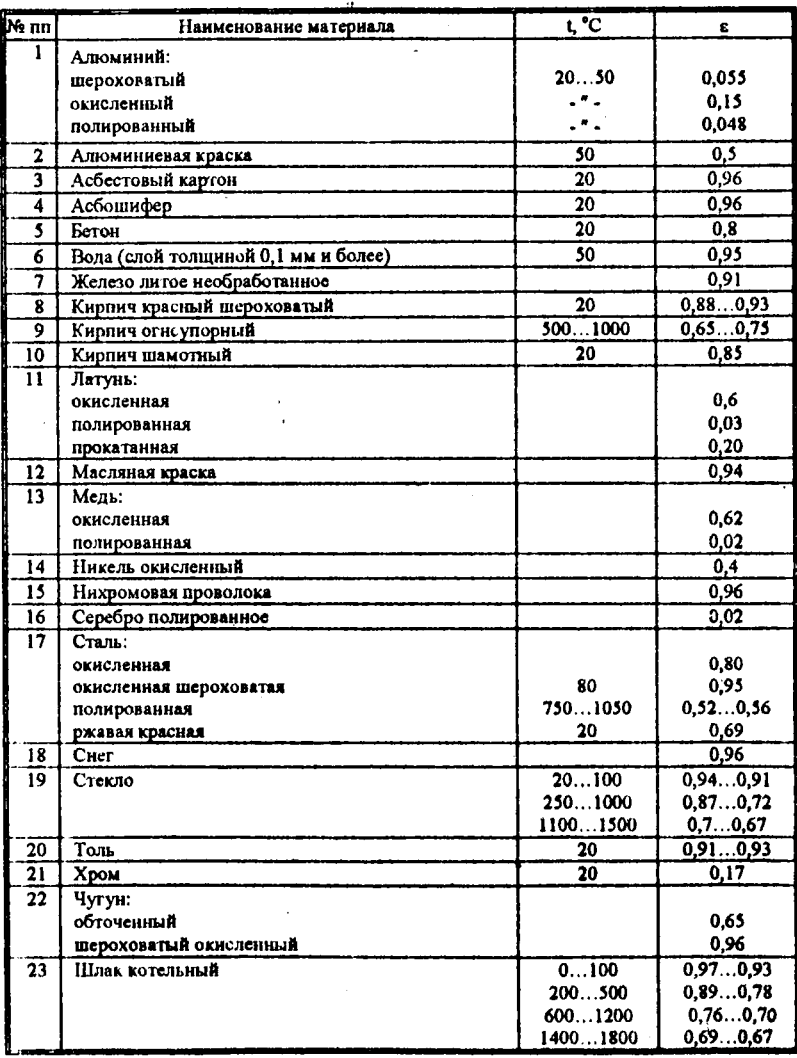

Таблица П4

Физические свойства воды на линии насыщения

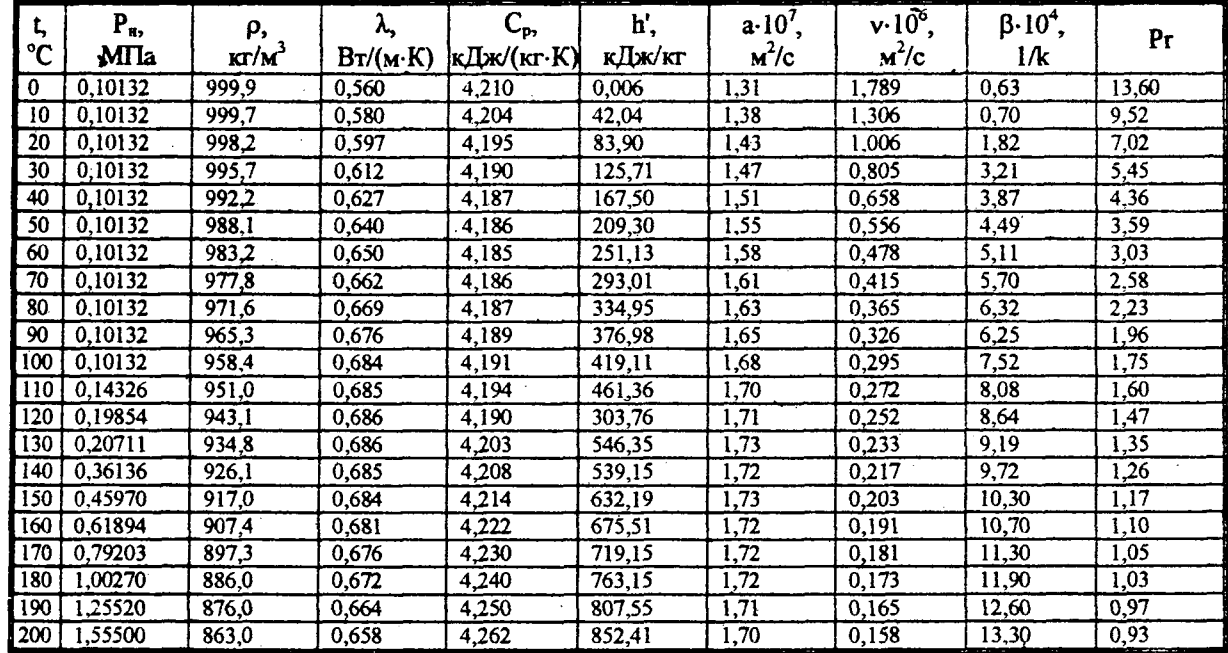

## Таблица П5

| t,  | Р,            | V,        | V"       | ρ,       | h',    | h",    | r,     | S',      | S",      |
|-----|---------------|-----------|----------|----------|--------|--------|--------|----------|----------|
| °C  | мПа           | м'/кг     | $M^3/KT$ | $kT/M^3$ | кДж/кг | кДж/кг | кДж/кг | кДж/кг·К | кДж∕кт∙К |
|     | 2             |           | 4        |          | 6.     |        | 8      | 9        | 10       |
| 0   | 0,0006108     | 0,0010002 | 206,300  | 0.004847 | 0.00   | 2500,8 | 2500,8 | $\Omega$ | 9,1544   |
| 5   | 0.0008718     | 0.0010001 | 147,200  | 0.006793 | 21,06  | 2510,0 | 2489,0 | 0,0762   | 9.0242   |
| 10  | 0,0012271     | 0,0010004 | 106,420  | 0.009398 | 42,04  | 2519.2 | 2477.3 | 0,1511   | 8,8995   |
| 15  | 0.001704      | 0.0010010 | 77,970   | 0.01282  | 62,97  | 2528,4 | 2465.4 | 0,2244   | 8,7806   |
| 20  | 0.002337      | 0.0010018 | 57,840   | 0,01729  | 83,50  | 2537,2 | 2453.4 | 0,2964   | 8,6663   |
| 25  | 0.003167      | 0,0010039 | 43,400   | 0.02304  | 104,80 | 2546.4 | 2441,7 | 0.3672   | 8,5570   |
| 30  | 0.004241      | 0,0010044 | 32,930   | 0,03036  | 125,69 | 2555,6 | 2430,0 | 0,4367   | 8,4523   |
| 35  | 0.005622      | 0,0010060 | 25,250   | 0.03960  | 146,58 | 2564,8 | 2418.3 | 0,5049   | 8,3518   |
| 40  | 0.007375      | 0.0010079 | 19,550   | 0.05115  | 167,51 | 2573,6 | 1406,1 | 0,5723   | 8,2560   |
| 45  | 0.009582      | 0.0010099 | 15,280   | 0.06545  | 188,41 | 2582,4 | 2394,0 | 0.6385   | 8,1638   |
| 50  | 0,012335      | 0.0010121 | 12.060   | 0.08302  | 209,30 | 2591,6 | 2382,3 | 0.7038   | 8,0751   |
| 55  | 0,015741      | 0.0010145 | 9.578    | 0.1044   | 230,19 | 2600,4 | 2370,1 | 0.7679   | 7,9901   |
| 60  | 0.01992       | 0,0010171 | 7,678    | 0.1302   | 251,12 | 2609.2 | 2358,0 | 0,8311   | 7,9084   |
| 65  | 0.02501       | 0,0010199 | 6,201    | 0.1613   | 272.06 | 2617,6 | 2345,4 | 0,8935   | 7,8297   |
| 70  | 0.03116       | 0,0010228 | 5,045    | 0,1982   | 292,99 | 2626,4 | 2333,3 | 0,9550   | 7,7544   |
| 80  | 0.04736       | 0,0010290 | 3,409    | 0,2933   | 334.94 | 2643,1 | 2308,2 | 1,0752   | 7,6116   |
| 90  | 0.07011       | 0,0010359 | 2,361    | 0,4235   | 376,98 | 2659,5 | 2282.5 | 1,1924   | 7,4785   |
| 100 | 0,10132       | 0.0010435 | 1,673    | 0.5977   | 419,10 | 2675,8 | 2256,7 | 1,3071   | 7,3545   |
| 110 | 0.14327       | 0,0010515 | 1,210    | 0.8263   | 461,34 | 2691,3 | 2230,0 | 1,4185   | 7,2386   |
| 120 | 0,19845       | 0,0010603 | 0.891    | 1,122    | 503,70 | 2706,3 | 2202,7 | 1,5278   | 7,1289   |
|     | 130   0.27011 | 0,0010697 | 0,6683   | 1,496    | 546,4  | 2720.6 | 2174,2 | 1,6345   | 7,0271   |

Сухой насыщенный пар и вода на кривой насыщения (по температурам)

### Продолжение табл. П5

 $\cdot$ 

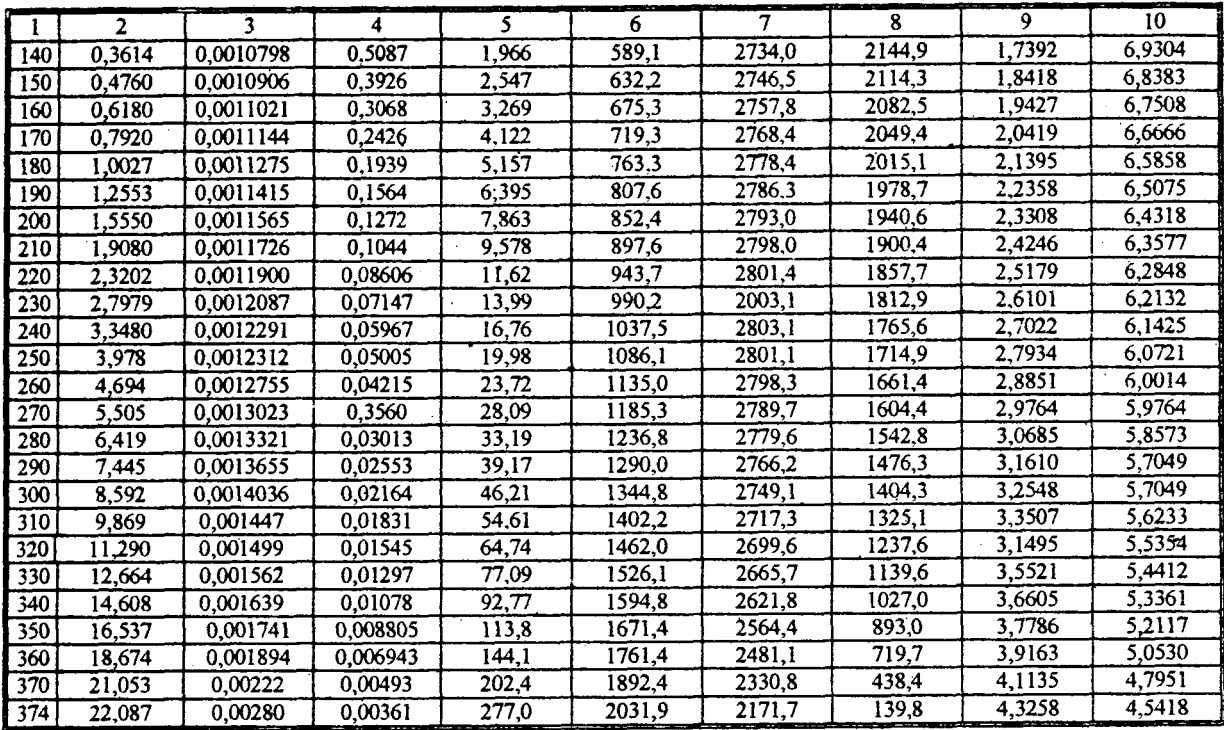

## Насышенный водяной пар (аргумент-давления)

 $\mathcal{L}$ 

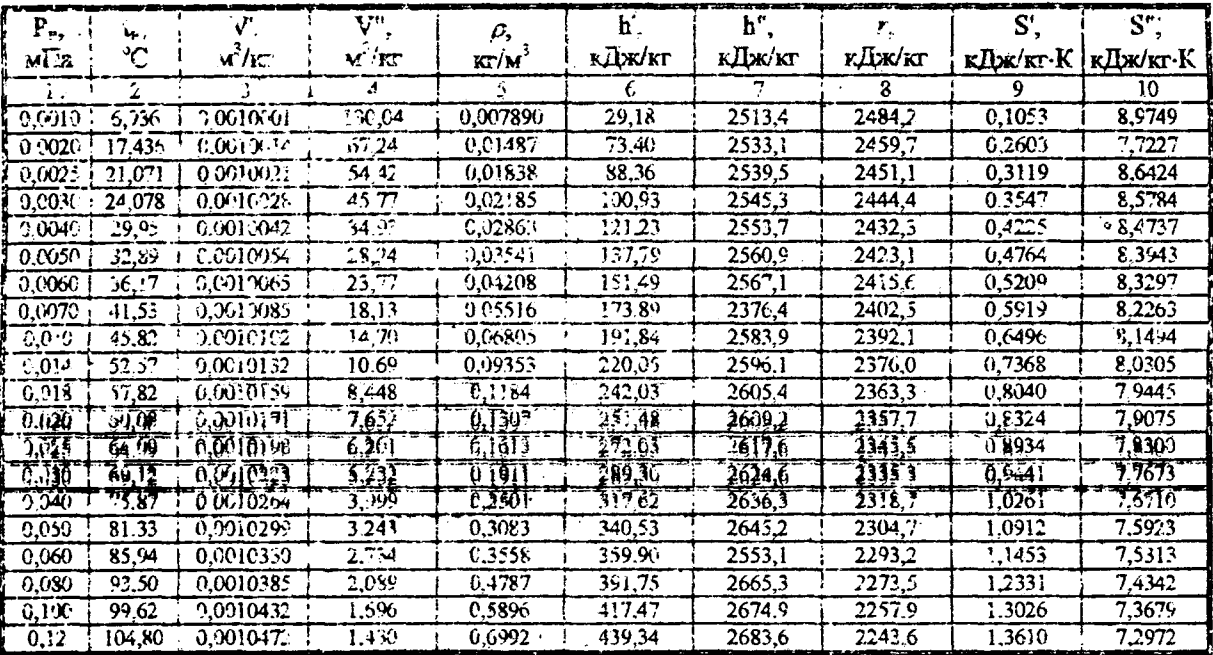

# Продолжение табл 116

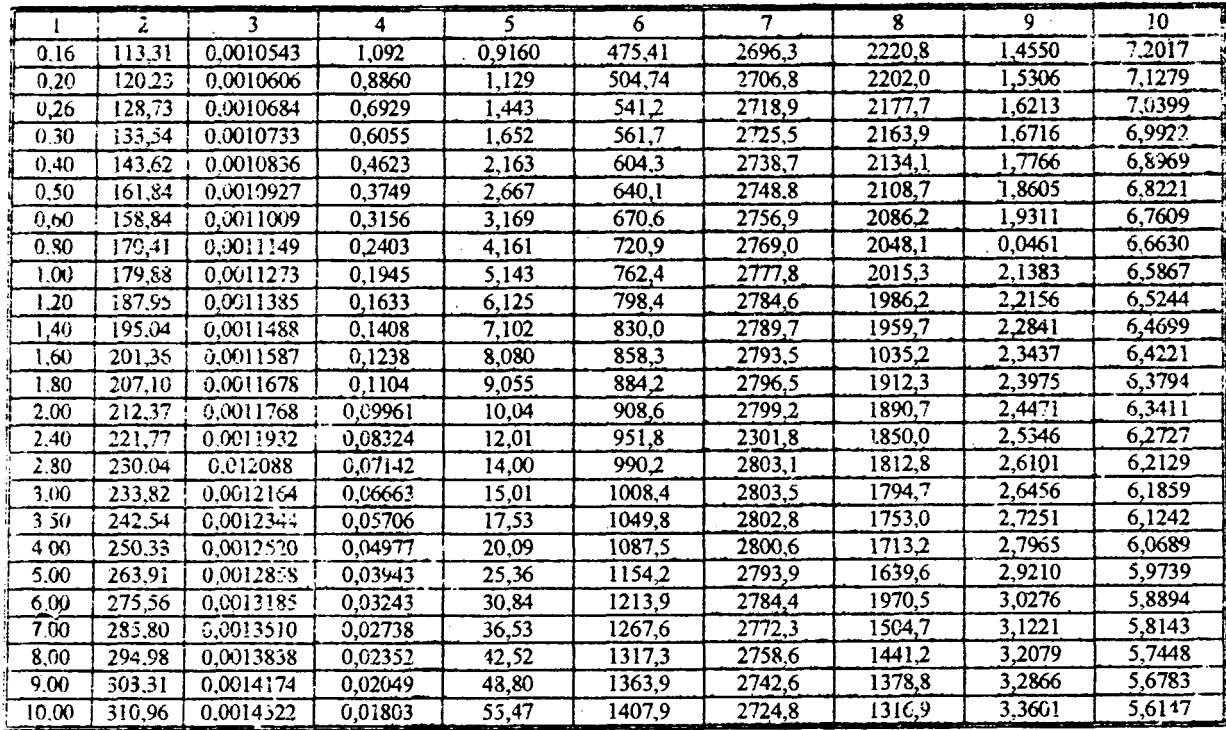

 $\bar{z}$ 

# Продолжение табл. П5

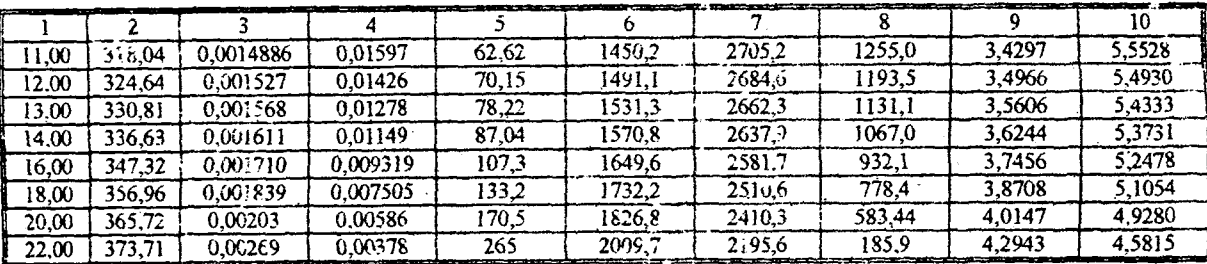

 $\ddot{\phantom{a}}$ 

Условные обозначения.

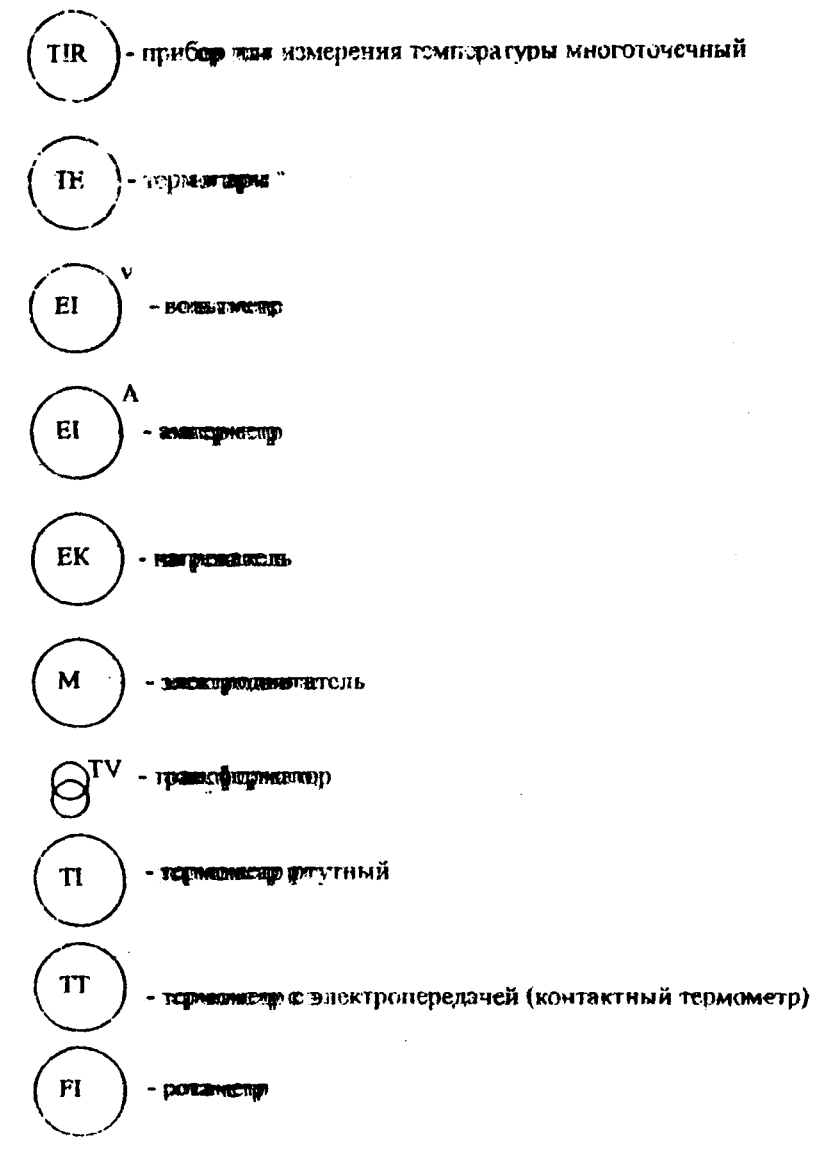

50

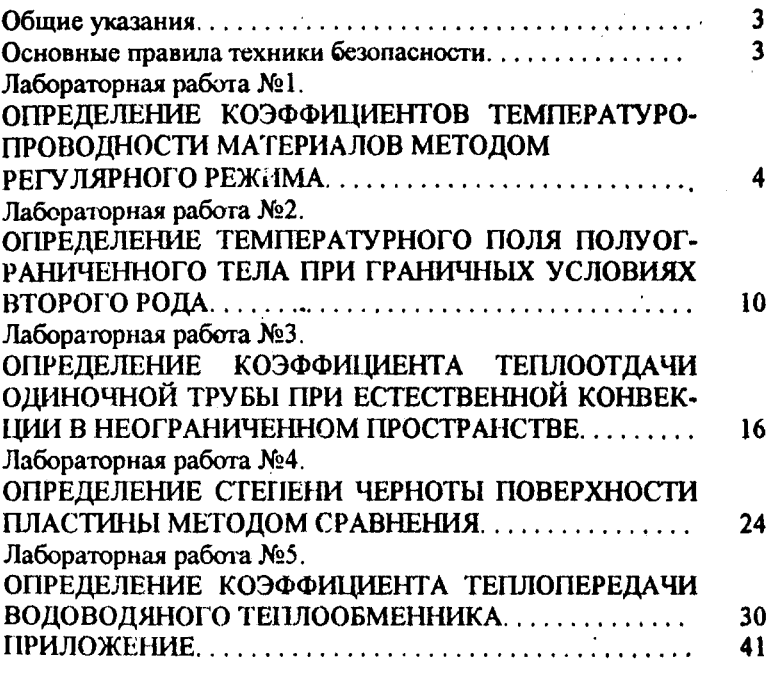

 $\ddot{\phantom{0}}$ 

 $\hat{\boldsymbol{\beta}}$ 

 $\Delta \sim 10^{11}$  m  $^{-1}$ 

l,

l,